The Mathematics of Rhythm

## The Mathematics of Rhythm

*Music & Math Using Supercollider* 

*ELLIOTT GRABILL* 

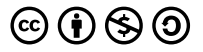

*The Mathematics of Rhythm by Elliott Grabill is licensed under a [Creative Commons](https://creativecommons.org/licenses/by-nc-sa/4.0/) [Attribution-NonCommercial-ShareAlike 4.0 International License,](https://creativecommons.org/licenses/by-nc-sa/4.0/) except where otherwise noted.* 

#### Contents

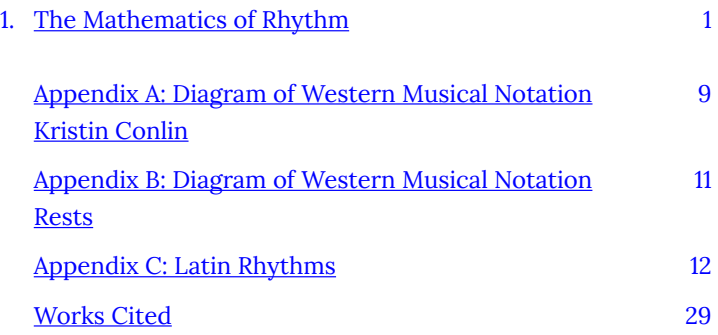

# <span id="page-6-0"></span>1. The Mathematics of Rhythm

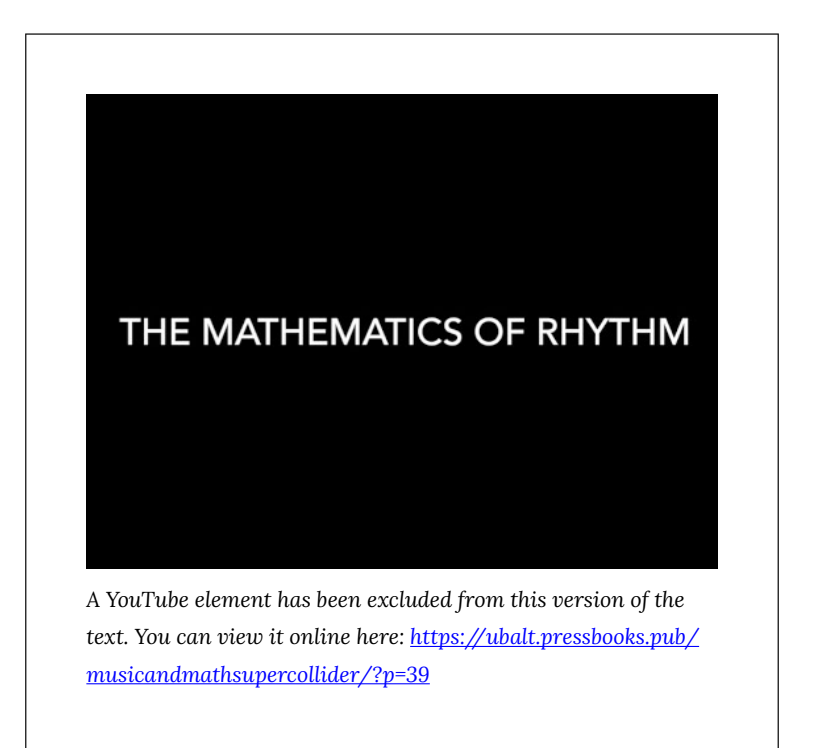

The above video contains a demonstration for setting up and playing music on SuperCollider.

First, download this [Rhythm Lesson Worksheet](https://ubalt.pressbooks.pub/app/uploads/sites/23/2021/04/Rhythm-Lesson-Worksheet.pdf).

Then, download SuperCollider: [https://supercollider.github.io/](https://supercollider.github.io/download) [download](https://supercollider.github.io/download) 

**After you download the Rhythm Lesson Worksheet and SuperCollider, you will also need to download the instrument files linked below.** 

#### [Tom](https://ubalt.pressbooks.pub/app/uploads/sites/23/2021/04/Tom.wav) [Bass Drum](https://ubalt.pressbooks.pub/app/uploads/sites/23/2021/04/Bass-Drum.wav)  [Cowbell 1](https://ubalt.pressbooks.pub/app/uploads/sites/23/2021/04/Cowbell-1.wav) [Cowbell 2](https://ubalt.pressbooks.pub/app/uploads/sites/23/2021/04/Cowbell-2.wav)  [Tambourine](https://ubalt.pressbooks.pub/app/uploads/sites/23/2021/04/Tambourine.wav)  [Snare](https://ubalt.pressbooks.pub/app/uploads/sites/23/2021/04/Snare.wav)

Copy and paste the text below into a blank SuperCollider document. **Replace all of the lines starting with "/Users/ elliottgrabill/Documents…"** by clicking and dragging the downloaded audio files (as shown in the above video demonstration).

```
//HIGHLIGHT
```
"s.boot" and press SHIFT + ENTER. s.boot; //DOUBLE CLICK to the right of the "(" below. Press SHIFT + ENTER. ( //Tom = Buffer.read(s, "/Users/elliottgrabill/Documents/Paper Documents/Math/OER Files/Tom.wav"

);

//Bass Drum

= Buffer.read(s, "/Users/elliottgrabill/Documents/Paper Documents/Math/OER AudioFiles/Bass Drum.wav"

);

// Cowbell 1

= Buffer.read(s, "/Users/elliottgrabill/Documents/Paper Documents/Math/OER Files/Cowbell

1.wav"

); // Cowbell 2

= Buffer.read(s, "/Users/elliottgrabill/Documents/Paper Documents/Math/OER AudioFiles/Cowbell 2.wav"

);

//Tambourine

= Buffer.read(s, "/Users/elliottgrabill/Documents/Paper Documents/Math/OERFiles/Tambourine.wav"

);

// Snare

= Buffer.read(s, "/Users/elliottgrabill/Documents/Paper Documents/Math/OER AudioFiles/Snare.wav"

);

SynthDef("normal", {

```
arg amp = 1, bufnum = 0, rate = 1.066666667, loop = 0, ffreq =
```
1000, rel = 10; var snd;

```
var env = Env.new([0, 5, 1, 0], [0.01, 16, 6],[-5, 0, 3]);
```
var envgen = EnvGen.ar(env, doneAction: 2);

```
s
```
n

d

=

P

- l
- a

C

- y
- B
- u
- f
- 
- . a
- r
- (
- n
- u
- m
	-

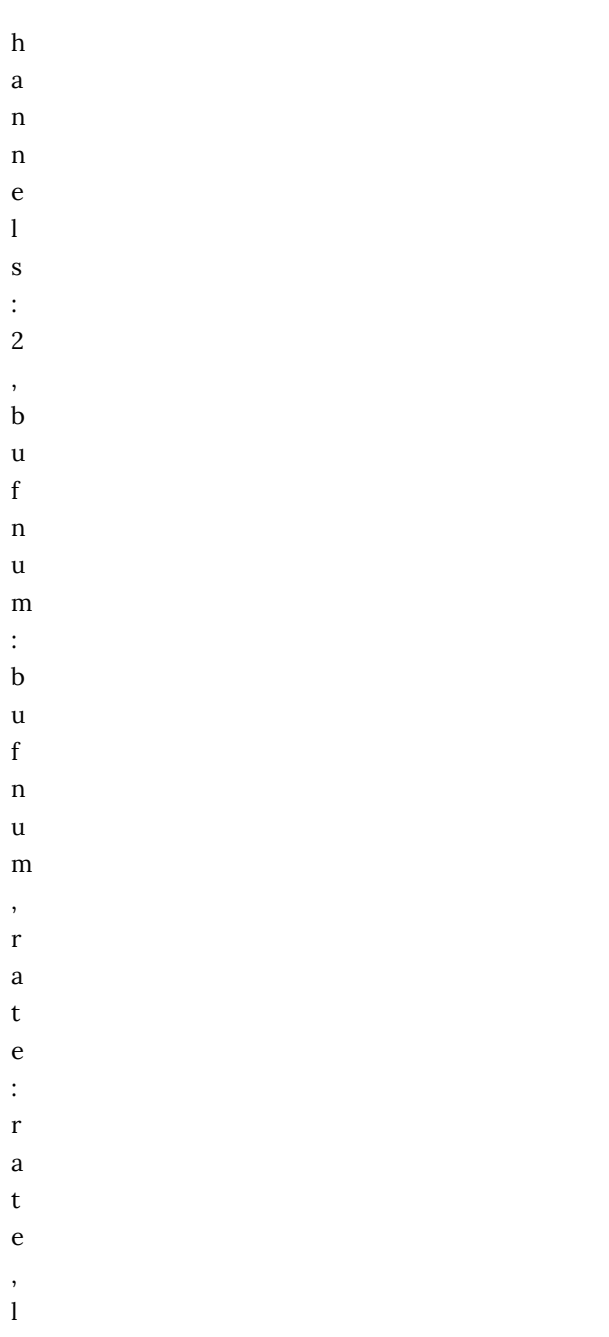

```
o
o
p
: 
l
o
o
p 
\lambda* 
e
n
v
g
e
n 
* 
a
m
p
; 
Out.ar([0, 1], snd); 
} 
).add; 
~nySynth = Synth("normal", [\bufnum, a, \amp, 0.1, \rel, 10]);
\mathcal{L}// EXAMPLE 1 
~drum = Pbind( 
\instrument, "normal", 
\bufnum, a, 
\dur, Pseq([ 
1, 0.33333, 0.33333, 0.33333, 1, 2, 
1, 2 
], 15), 
\rate, 1
```

```
).play; 
// EXAMPLE 2 
~drum = Pbind( 
\instrument, "normal", 
\bufnum, a, 
\dur, Pseq([ 
2, 2, // MEASURE 1 
0.5, 0.5, 2.5, 0.5 // MEASURE 2 
], 15), 
\rate, 1 
).play; 
// EXAMPLE 3 
// TWO RHYTHMS AT THE SAME TIME 
t = TempoClock(144/60);{ 
~tambourine = Pbind( 
\instrument, "normal", 
\bufnum, e, 
\dur, Pseq([ 
1, 0.33333, 0.33333, 0.33333, 1, 2, 
1, 2 
], 5), 
\rate, 1 
).play(t); 
~drum = Pbind( 
\instrument, "normal", 
\bufnum, c, 
\dur, Pseq([ 
1.5, 2.5, 
1.5, 2.5 
], 5), 
\rate, 1 
).play(t); 
}.fork(t); 
// EXAMPLE 4
```

```
// cCHANGING THE TEMPO 
t = TempoClock(144/60);{ 
~tambourine = Pbind( 
\instrument, "normal", 
\bufnum, e, 
\dur, Pseq([ 
1, 1, 0.5, 1, 
0.5, 0.5, 0.5, 0.5, 0.5 
], 5), 
\rate, 1 
).play(t); 
~drum = Pbind( 
\instrument, "normal", 
\bufnum, c, 
\dur, Pseq([ 
1.5, 1.5, 
1.5, 1.5 
], 5), 
\rate, 1 
).play(t); 
}.fork(t);
```
## <span id="page-14-0"></span>Appendix A: Diagram of Western Musical Notation

**KRISTIN CONLIN** 

Appendix A: Diagram of Western Musical Notation | 9

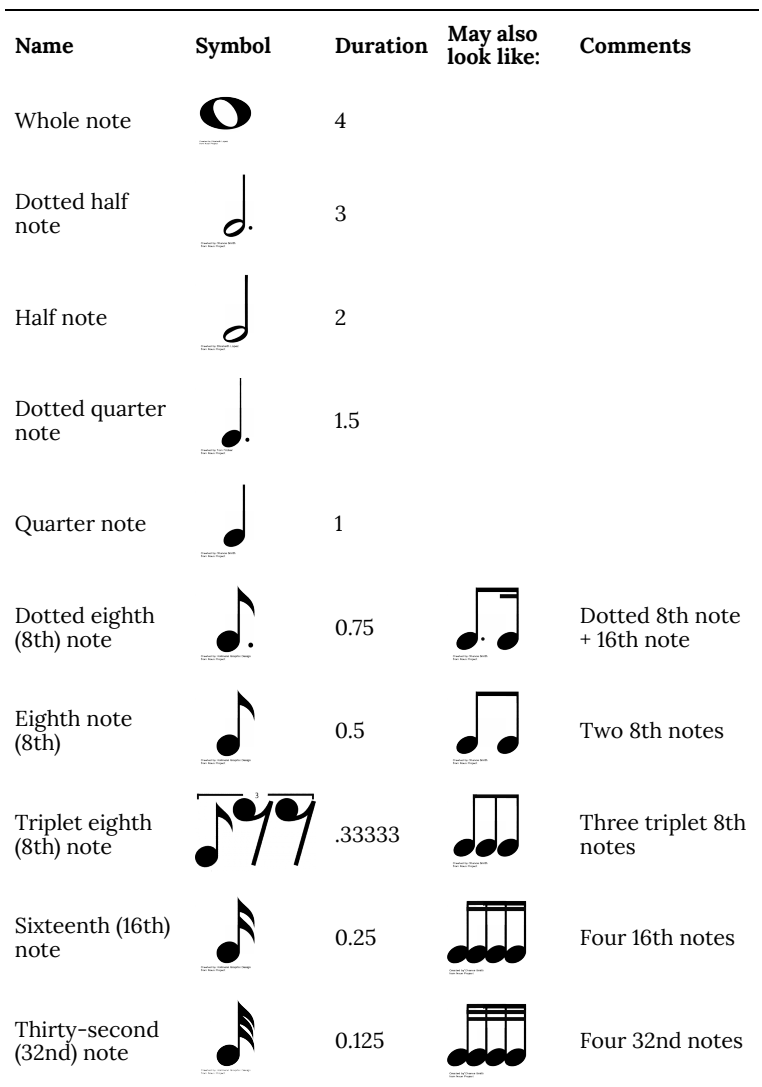

## <span id="page-16-0"></span>Appendix B: Diagram of Western Musical Notation Rests

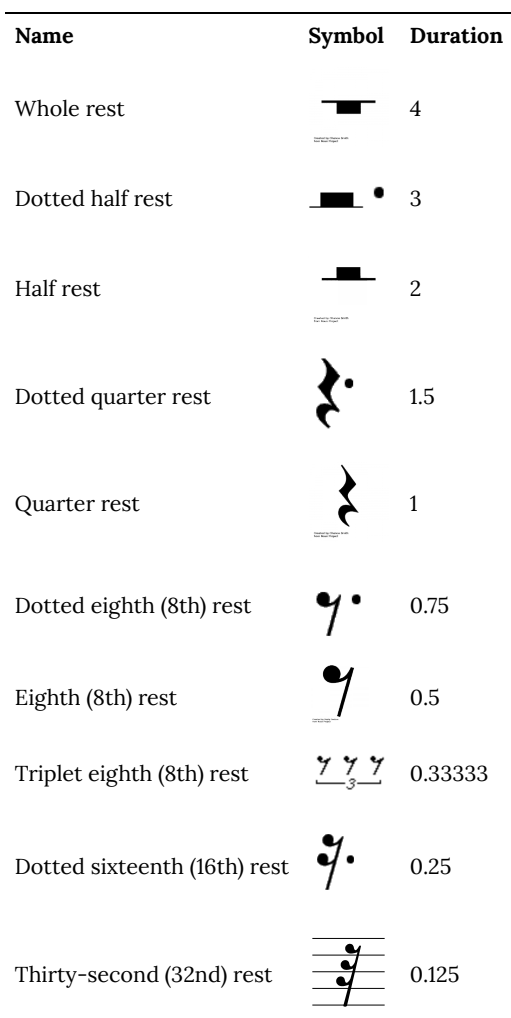

# <span id="page-17-0"></span>Appendix C: Latin Rhythms

s.boot;

```
( 
 //Tom 
 a = Buffer.read(s, "/Users/elliottgrabill/Documents/Paper 
Documents/Math/OER Files/Tom.wav" 
 ); 
 //Bass Drum 
 b = Buffer.read(s, "/Users/elliottgrabill/Documents/Paper 
Documents/Math/OER Audio Files/Bass Drum.wav" 
 ); 
 // Cowbell 1 
  c = Buffer.read(s, "/Users/elliottgrabill/Documents/Paper 
Documents/Math/OER Audio Files/Cowbell 1.wav" 
 ); 
 // Cowbell 2 
  d = Buffer.read(s, "/Users/elliottgrabill/Documents/Paper 
Documents/Math/OER Audio Files/Cowbell 2.wav" 
 ); 
  //Tambourine 
  e = Buffer.read(s, "/Users/elliottgrabill/Documents/Paper 
Documents/Math/OER Audio Files/Tambourine.wav" 
 ); 
 // Snare 
  f = Buffer.read(s, "/Users/elliottgrabill/Documents/Paper 
Documents/Math/OER Audio Files/Snare.wav" 
 ); 
  SynthDef("normal", { 
  arg amp = 1, bufnum = 0, rate = 1.066666667, loop = 0, ffreq = 1000, 
rel = 10:
 var snd; 
 var env = Env.new([0, 5, 1, 0], [0.01, 16, 6],[-5, 0, 3]);
```

```
var envgen = EnvGen.ar(env, doneAction: 2); 
snd = PlayBuf.ar( 
numChannels: 2, 
bufnum: bufnum, 
rate: rate, 
loop: loop 
) * envgen * amp; 
Out.ar([0, 1], snd); 
} 
).add; 
~mySynth = Synth("normal", [\bufnum, a, \amp, 0.1, \rel, 10]);
\mathcal{L}// EXAMPLE 1 
// SIMPLE 
~drum = Pbind( 
\instrument, "normal", 
\bufnum, a, 
\dur, Pseq([ 
1, 1, 0.5, 0.5, 1, 
2, 1, 1 
], 15), 
\rate, 1 
).play; 
// EXAMPLE 2 
// CHA CHA 
t = TempoClock(120/60);{ 
~cowbell = Pbind( 
\instrument, "normal", 
\bufnum, e, 
\dur, Pseq([ 
1, 1, 1, 1 
], 5), 
\rate, 1 
).play(t);
```

```
~drum = Pbind( 
\instrument, "normal", 
\bufnum, c, 
\dur, Pseq([ 
1, 0.5, 0.5, 1, 0.5, 0.5 
], 5), 
\rate, 1 
).play(t);
\cdotfork(t);
// EXAMPLE 3 
// RUMBA 
t = TempoClock(184/60);{ 
~cowbell = Pbind( 
\instrument, "normal", 
\bufnum, e, 
\dur, Pseq([ 
1, 0.5, 1, 1, 0.5, 
1, 1, 0.5, 1, 0.5 
], 5), 
\rate, 1 
).play(t);
\simdrum = Pbind(
\instrument, "normal", 
\bufnum, c, 
\dur, Pseq([ 
1.5, 2, 1.5, 
1, 2 
\vert, 5),
\rate, 1 
).play(t);
~bassdrum = Pbind( 
\instrument, "normal", 
\bufnum, b, 
\dur, Pseq([
```

```
1.5, 2.5, 
4 
], 5), 
\rate, 1 
).play(t); 
}.fork(t); 
// EXAMPLE 4 
// MAMBO 
t = TempoClock(184/60);{ 
~cowbell = Pbind( 
\instrument, "normal", 
\bufnum, e, 
\dur, Pseq([ 
1, 0.5, 1, 0.5, 0.5, 0.5, 
1, 1, 0.5, 1, 0.5 
\vert, 5),
\rate, 1 
).play(t);
~drum = Pbind( 
\instrument, "normal", 
\bufnum, c, 
\dur, Pseq([ 
1.5, 1.5, 2, 
1, 2 
], 5), 
\rate, 1 
).play(t); 
~bassdrum = Pbind( 
\instrument, "normal", 
\bufnum, b, 
\dur, Pseq([ 
1.5, 1.5, 2.5, 
1.5, 1, 
], 5),
```

```
\rate, 1 
).play(t); 
}.fork(t); 
// EXAMPLE 5 
// NEW YORK MOZAMBIQUE 
t = TempoClock(184/60);{ 
~tambourine = Pbind( 
\instrument, "normal", 
\bufnum, e, 
\dur, Pseq([ 
1, 1, 0.5, 1, 1, 
0.5, 1, 0.5, 1, 0.5 
], 5), 
\rate, 1 
).play(t); 
~drum = Pbind( 
\instrument, "normal", 
\bufnum, c, 
\dur, Pseq([ 
3.5, 2, 
1.5, 1 
], 5), 
\rate, 1 
).play(t); 
~bassdrum = Pbind( 
\instrument, "normal", 
\bufnum, b, 
\dur, Pseq([ 
7.5, 0.5 
], 5), 
\rate, 1 
).play(t); 
}.fork(t); 
// EXAMPLE 6
```

```
// SONGO 
t = TempoClock(144/60);{ 
~tambourine = Pbind( 
\instrument, "normal", 
\bufnum, e, 
\dur, Pseq([ 
1, 0.5, 0.5, 0.5, 0.5, 0.5, 0.5 
], 5), 
\rate, 1 
).play(t); 
~drum = Pbind( 
\instrument, "normal", 
\bufnum, c, 
\dur, Pseq([ 
1, 1.5, 1, 0.5 
\vert, 5),
\rate, 1 
).play(t);
~bassdrum = Pbind( 
\instrument, "normal", 
\bufnum, b, 
\dur, Pseq([ 
1.5, 1.5, 1 
], 5), 
\rate, 1 
).play(t); 
}.fork(t); 
// EXAMPLE 7 
// NANIGO 
t = TempoClock(144/60);{ 
~tambourine = Pbind( 
\instrument, "normal", 
\bufnum, e,
```

```
\dur, Pseq([ 
1, 1, 0.5, 1, 
0.5, 0.5, 0.5, 0.5, 0.5 
], 5), 
\rate, 1 
).play(t); 
~drum = Pbind( 
\instrument, "normal", 
\bufnum, c, 
\dur, Pseq([ 
1.5, 1.5, 
1.5, 1.5 
], 5), 
\rate, 1 
).play(t); 
}.fork(t); 
// EXAMPLE 8 
// MOZAMBIQUE 
t = TempoClock(184/60);{ 
~tambourine = Pbind( 
\instrument, "normal", 
\bufnum, e, 
\dur, Pseq([ 
1, 1, 0.5, 1, 1, 
0.5, 1, 0.5, 1, 0.5 
], 5), 
\rate, 1 
).play(t); 
~cowbell1 = Pbind( 
\instrument, "normal", 
\bufnum, d, 
\dur, Pseq([ 
1.5, 1.5, 2.5, 
1.5, 1
```

```
], 5), 
\rate, 1 
).play(t); 
~cowbell2 = Pbind( 
\instrument, "normal", 
\bufnum, c, 
\dur, Pseq([ 
2, 4, 
2 
], 5), 
\rate, 1 
).play(t); 
~bassdrum = Pbind( 
\instrument, "normal", 
\bufnum, b, 
\dur, Pseq([ 
2, 4, 
2 
], 5), 
\rate, 1 
).play(t); 
}.fork(t); 
// EXAMPLE 8 
// SALSA 
t = TempoClock(108/60);{ 
~tambourine = Pbind( 
\instrument, "normal", 
\bufnum, e, 
\dur, Pseq([ 
0.5, 0.5, 0.25, 0.5, 0.25, 
0.5, 0.25, 0.5, 0.25, 0.25, 0.25 
], 5), 
\rate, 1 
).play(t);
```

```
~drum = Pbind( 
\instrument, "normal", 
\bufnum, c, 
\dur, Pseq([ 
0.5, 0.5, 1, 
0.75, 0.75, 0.5 
], 5), 
\rate, 1 
).play(t); 
~bassdrum = Pbind( 
\instrument, "normal", 
\bufnum, b, 
\dur, Pseq([ 
0.75, 2, 0.75, 0.5 
], 5), 
\rate, 1 
).play(t);
}.fork(t); 
// EXAMPLE 9 
// SAMBA 
t = TempoClock(182/60);{ 
~tambourine = Pbind( 
\instrument, "normal", 
\bufnum, e, 
\dur, Pseq([ 
0.5, 0.5, 0.5, 0.5, 0.5, 0.5, 0.5, 0.5, 
0.5, 0.5, 0.5, 0.5, 0.5, 0.5, 0.5, 0.5 
\vert, 5),
\rate, 1 
).play(t);
~cowbell = Pbind( 
\instrument, "normal", 
\bufnum, c, 
\dur, Pseq([
```

```
1, 1.5, 1, 1, 
1, 0.5, 1, 1 
], 5), 
\rate, 1 
).play(t); 
~bassdrum = Pbind( 
\instrument, "normal", 
\bufnum, b, 
\dur, Pseq([ 
1.5, 0.5, 1.5, 0.5, 
1.5, 0.5, 1.5, 0.5 
], 5), 
\rate, 1 
).play(t); 
\cdotfork(t);
// EXAMPLE 10 
// BOSSA NOVA 
t = TempoClock(182/60);{ 
~tambourine = Pbind( 
\instrument, "normal", 
\bufnum, e, 
\dur, Pseq([ 
1, 1, 1, 1, 
1, 1, 1, 1 
], 5), 
\rate, 1 
).play(t);
~cowbell = Pbind( 
\instrument, "normal", 
\bufnum, c, 
\dur, Pseq([ 
1.5, 1.5, 2, 
1.5, 1.5 
], 5),
```

```
\rate, 1 
).play(t);
~bassdrum = Pbind( 
\instrument, "normal", 
\bufnum, b, 
\dur, Pseq([ 
1.5, 0.5, 1.5, 0.5, 
1.5, 0.5, 1.5, 0.5 
], 5), 
\rate, 1 
).play(t); 
}.fork(t);
// EXAMPLE 11 
// BAIAO 
t = TempoClock(182/60);{ 
~tambourine = Pbind( 
\instrument, "normal", 
\bufnum, e, 
\dur, Pseq([ 
1.5, 0.5, 1.5, 0.5, 
1.5, 0.5, 1.5, 0.5 
], 5), 
\rate, 1 
).play(t); 
~cowbell = Pbind( 
\instrument, "normal", 
\bufnum, c, 
\dur, Pseq([ 
0.5, 0.5, 1.5, 0.5, 1.5, 
0.5, 2, 1 
], 5), 
\rate, 1 
).play(t);
~bassdrum = Pbind(
```

```
\instrument, "normal", 
\bufnum, b, 
\dur, Pseq([ 
1.5, 1.5, 1, 
1.5, 1.5, 1 
], 5), 
\rate, 1 
).play(t);
}.fork(t); 
// EXAMPLE 12 
// PARTIDO ALTO 
t = TempoClock(108/60);{ 
~tambourine = Pbind( 
\instrument, "normal", 
\bufnum, e, 
\dur, Pseq([ 
0.5, 1.5, 0.5, 0.5, 1, 
1, 1, 0.5, 0.5, 1 
], 5), 
\rate, 1 
).play(t);
~cowbell = Pbind( 
\instrument, "normal", 
\bufnum, c, 
\dur, Pseq([ 
1, 3.5, 
2.5, 1 
\vert, 5),
\rate, 1 
).play(t);
~bassdrum = Pbind( 
\instrument, "normal", 
\bufnum, b, 
\dur, Pseq([
```

```
2.5, 1, 2.5, 
1, 1 
], 5), 
\rate, 1 
).play(t); 
}.fork(t); 
// EXAMPLE 13 
// BATUCADA 
t = TempoClock(182/60);{ 
~tambourine = Pbind( 
\instrument, "normal", 
\bufnum, a, 
\dur, Pseq([ 
1, 2, 2, 
2, 1 
\vert, 5),
\rate, 1 
).play(t);
~cowbell1 = Pbind( 
\instrument, "normal", 
\bufnum, b, 
\dur, Pseq([ 
1.5, 0.5, 1.5, 0.5, 
1.5, 0.5, 1.5, 0.5 
], 5), 
\rate, 1 
).play(t); 
~cowbell2 = Pbind( 
\instrument, "normal", 
\bufnum, c, 
\dur, Pseq([ 
2, 1.5, 1, 
1, 0.5, 2 
], 5),
```

```
\rate, 1 
).play(t);
~cowbell2 = Pbind( 
\instrument, "normal", 
\bufnum, e, 
\dur, Pseq([ 
0.5, 0.5, 0.5, 1, 0.5, 0.5, 0.5, 
0.5, 0.5, 0.5, 1, 0.5, 0.5, 0.5, 
], 5), 
\rate, 1 
).play(t); 
}.fork(t); 
// EXAMPLE 14 
// BEGUINE 
t = TempoClock(144/60);{ 
~snare = Pbind( 
\instrument, "normal", 
\bufnum, f, 
\dur, Pseq([ 
0.5, 1, 1, 1, 0.5 
], 5), 
\rate, 1 
).play(t); 
~bassdrum = Pbind( 
\instrument, "normal", 
\bufnum, b, 
\dur, Pseq([ 
2, 1, 1 
], 5), 
\rate, 1 
).play(t);
~tambourine = Pbind( 
\instrument, "normal", 
\bufnum, e,
```

```
\dur, Pseq([ 
1, 1, 1, 1 
], 5), 
\rate, 1 
).play(t); 
}.fork(t); 
// EXAMPLE 15 
// TANGO 
t = TempoClock(108/60);{ 
~snare = Pbind( 
\instrument, "normal", 
\bufnum, f, 
\dur, Pseq([ 
1, 1, 1, 2, 
1, 1, 1 
\vert, 5),
\rate, 1 
).play(t); 
~bassdrum = Pbind( 
\instrument, "normal", 
\bufnum, b, 
\dur, Pseq([ 
1, 1, 1, 1, 
2, 1, 1 
], 5), 
\rate, 1 
).play(t); 
~tambourine = Pbind( 
\instrument, "normal", 
\bufnum, e, 
\dur, Pseq([ 
3.5, 0.25, 0.25, 3.5, 0.25, 0.25 
], 5), 
\rate, 1
```

```
).play(t);
\}.fork(t);
// EXAMPLE 15 
// BOLERO 
t = TempoClock(96/60);{ 
~snare = Pbind( 
\instrument, "normal", 
\bufnum, f, 
\dur, Pseq([ 
0.5, 0.166667, 0.166667, 0.166666, 
0.5, 0.166667, 0.166667, 0.166666, 
0.5, 0.5, 
0.5, 0.166667, 0.166667, 0.166666, 
0.5, 0.166667, 0.166667, 0.166666, 
0.166667, 0.166667, 0.166666, 0.166667, 0.166667, 0.166666 
], 5), 
\rate, 1 
).play(t);
\}.fork(t);
// EXAMPLE 16 
// REGGAE 
t = TempoClock(120/60);{ 
~tambourine = Pbind( 
\instrument, "normal", 
\bufnum, e, 
\dur, Pseq([ 
0.66667, 0.33333, 0.66667, 0.33333, 
0.66667, 0.33333, 0.66667, 0.33333 
], 5), 
\rate, 1 
).play(t); 
2.wait; 
~bassdrum = Pbind(
```
\instrument, "normal", \bufnum, b, \dur, Pseq([ 4 ], 5), \rate, 1 ).play(t); }.fork(t);

### <span id="page-34-0"></span>Works Cited

Mattingly, Rick. *All About Drums: A Fun and Simple Guide to Playing Drums*. Milwaukee: Hal Leonard Corporation, 2006. Roberts, Gareth E. *From Music to Mathematics: Exploring the Connections*. Baltimore: Johns Hopkins University Press, 2016. Ruviero, Bruno. *A Gentle Introduction to SuperCollider*. Licensed under the Creative Commons Attribution-ShareAlike 4.0 International License, 2015 edition.